The book was found

# Linux: The Ultimate Step By Step Guide To Quickly And Easily Learning Linux

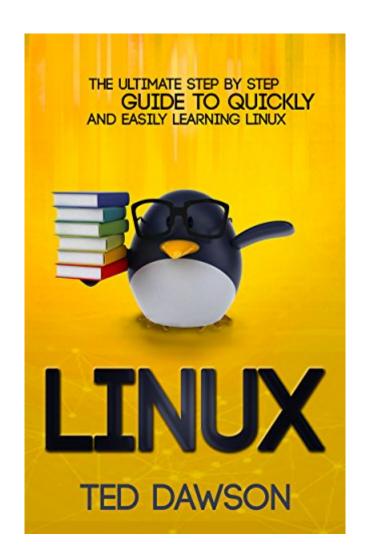

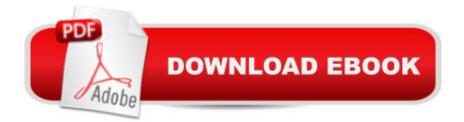

## Synopsis

LINUXThe Ultimate Step by Step Guide to Quickly and Easily Learning LinuxThis book is a precise yet comprehensive manual that includes all the tips, secrets and procedures that will help you learn Linux in a fun, fast and easy manner. It is a step-by-step guide that contains an in-depth analysis of contemporary and proven steps that will help you understand Linux.Would you like to learn Linux but are overwhelmed with the complexity? This is the book to read. You will enjoy reading this informative and well-scripted book, and Linux will be an easy undertaking if you apply the ideas in this book to your learning process. Your first major step in learning Linux starts here.In particular, this book analyzes the history of Linux, how to license Linux, how to install Debian, Centos, easy steps to learn Linux and Unix commands, how to work with files in Linux, basic shell operator, file systems basics and Unix shell scripting among other vital disciplines/fields in Linux.I hope that once you finish this book, you will have a strong understanding of Linux and that my knowledge from years of studying Linux will help you grow, expand and almost explode with information about Linux.I hope you enjoy reading this book!

## **Book Information**

File Size: 3778 KB Print Length: 280 pages Page Numbers Source ISBN: 1518635504 Simultaneous Device Usage: Unlimited Publication Date: October 13, 2015 Sold by: Â Digital Services LLC Language: English ASIN: B016NH4QK8 Text-to-Speech: Enabled X-Rav: Not Enabled Word Wise: Not Enabled Lending: Not Enabled Enhanced Typesetting: Not Enabled Best Sellers Rank: #70,917 Paid in Kindle Store (See Top 100 Paid in Kindle Store) #15 in Books > Computers & Technology > Operating Systems > Unix #16 in Kindle Store > Kindle eBooks > Computers & Technology > Operating Systems > Unix #55 in Books > Computers & Technology > Operating Systems > Linux

#### **Customer Reviews**

I really hate to trash a product but this book is not at all what I expected. It indicates that it is the "ultimate guide to quickly and easily learning Linux". I am no novice to computing and have used Unix commands in the past (like 20 years ago). I was looking for a book to bring me up to speed with Linux. After the author goes into the history of Linux and as soon as he gets technical, he assumes the user is experienced in the terms and scripts he uses. He really does not explain well what the scripts do. He also provides examples of scripts which are in many cases to small and blurry to see even with glasses on. The worst part is that when you go to look something up in the table of contents, he refers to page numbers but there are no page numbers through the whole book! There is also no Index in the book to research either. This book unfortunately reminds me of the caliber of a High School Term paper. asked me if I wanted to return the item and it's really not worth the hassle. If you are looking for a good reference book for Linux, this might not do it for you.

This book has transformed the way I worked on Linux command line. This book explains both theoretical and practical aspects of Linux. It also covers all the typical system administration tasks. This is a perfect companion when you are dealing with multiple flavors of Linux.

Good introductory guide. I needed to learn it at my job and this really helped me dive in headfirst without getting completely overwhelmed. Clear step by step instructions. Lots of excellent tips and advice. I'd definitely recommend this to anyone new to Linux.

Before now I have often heard about the Linux operating system but I have never really paid too much attention to it. So when I saw this book I bought it simply because I saw it as an avenue for me to know more about the Linux operating system. This book has indeed been really helpful, I have learnt a lot about the usefulness of the Linux operating system and also why it is so unique and different from other operating system. This has been an excellent book and I strongly recommend.

I have a background in Windows with many years spent as a systems administrator for a large company. I am fully aware of the vulnerabilities that the Windows operating system can have and have been interested in the stable environment of the Linux operating system but have never had the time to learn and could never find a book that could convey the Linux principles in a way that is quick and easy to learn.

Do you want to learn Linux and understand it in the easiest way? Well, you are very lucky because this book provides the steps and instructions that are simple to follow. It is well written by the author and carefully explained to us. This guide will help you everything. All we needed is inside this book. The information is precise. In just a short period of time. Youâ <sup>™</sup>II be amazed that using Linux is not that harder than what you think.

This book provides an excellent and in-depth discussion of how Linux works and how best to use it in the context of a beginner as well as a system administrator. We made sure to write this in a simple language that anyone can understand, with pictures included, to make you go from a disaster to a master!

While there was some very interesting and helpful information in this book I can't ignore the face that some of the graphics were printed backwards and upside-down, at least one of the graphics covered important text, and there were no page numbers.

#### Download to continue reading...

Linux: The Ultimate Step by Step Guide to Quickly and Easily Learning Linux Quit Smoking: Stop Smoking Now Quickly And Easily- The Best All Natural And Modern Methods To Quit Smoking (Quit Smoking Now Quickly & Easily So You Can ... & Defeat Nicotine Addiction Once & For All) Linux: Linux Guide for Beginners: Command Line, System and Operation (Linux Guide, Linux System, Beginners Operation Guide, Learn Linux Step-by-Step) LINUX: Linux Command Line, Cover all essential Linux commands. A complete introduction to Linux Operating System, Linux Kernel, For Beginners, Learn Linux in easy steps, Fast! A Beginner's Guide Learning: 25 Learning Techniques for Accelerated Learning - Learn Faster by 300%! (Learning, Memory Techniques, Accelerated Learning, Memory, E Learning, ... Learning Techniques, Exam Preparation) Sewing for Beginners: The ultimate guide to learn how to sew guickly and easily (sewing for beginners, sewing guide, hand sewing, sewing patterns, how to sew) Linux: Linux Mastery. The Ultimate Linux Operating System and Command Line Mastery (Operating System, Linux) Cisco CCENT Networking For Beginners: The Ultimate Beginners Crash Course to Learn Cisco Quickly And Easily (Computer Networking, Network Connectivity, CCNA) Cisco CCNA Networking For Beginners: 3rd Edition: The Ultimate Beginners Crash Course To Learn Cisco Quickly And Easily (CCNA, Networking, IT Security, ITSM) A Step-By-Step Learning Guide for Older Retarded Children (Step-By-Step Learning Guide Series; 2) Learn: Cognitive Psychology - How to Learn, Any Skill or Subject in 21 Days! (Learn, Learning)

Disability, Learning Games, Learning Techniques, Learning ... Learning, Cognitive Science, Study) Inside Inbox by Gmail: Google's New Guide to Taming Your Emails and Organizing Your Life Quickly and Easily How to Become a Paralegal: Learn How You Can Quickly & Easily Be a Paralegal The Right Way Even If You're a Beginner, This New & Simple to Follow Guide Teaches You How Without Failing How to Play Lacrosse: Learn How You Can Quickly & Easily Master Playing Lacrosse The Right Way Even If You're a Beginner, This New & Simple to Follow Guide Teaches You How Without Failing Erectile Dysfunction: How To Quickly And Easily Overcome Erectile Dysfunction And Impotence Naturally Without Any Medication (Men's Health, Erection Problems, Sexual Health) Credit Repair: The Complete Step-to-step Guide To Raise Your Credit Score Quickly And Control of Your Financial Life (Credit Repair Secrets, Credit Repair Tips, Fix Bad Credit) The Essential Step by Step Guide to: The Ultimate Hen Party at Home! (The Step by Step Guide to: Weddings Book 1) Modern Tkinter for Busy Python Developers: Quickly learn to create great looking user interfaces for Windows, Mac and Linux using Python's standard GUI toolkit Manual de mantenimiento de albercas/ Pool Maintenance Manual: Una guia paso a paso/ A Step by Step Guide (Como Hacer Bien Y Facilmente/ How to Do Well and Easily) (Spanish Edition) Manual De Carpinteria I / Carpentry Manual I: Una Guia Paso a Paso / A Step by Step Guide (Como Hacer Bien Y Facilmente / How to Do Well and Easily) (Spanish Edition)

<u>Dmca</u>